# **AULA VIRTUAL**

¿Cómo organizo los documentos?¿Cómo enlazo los archivos para los alumnos?

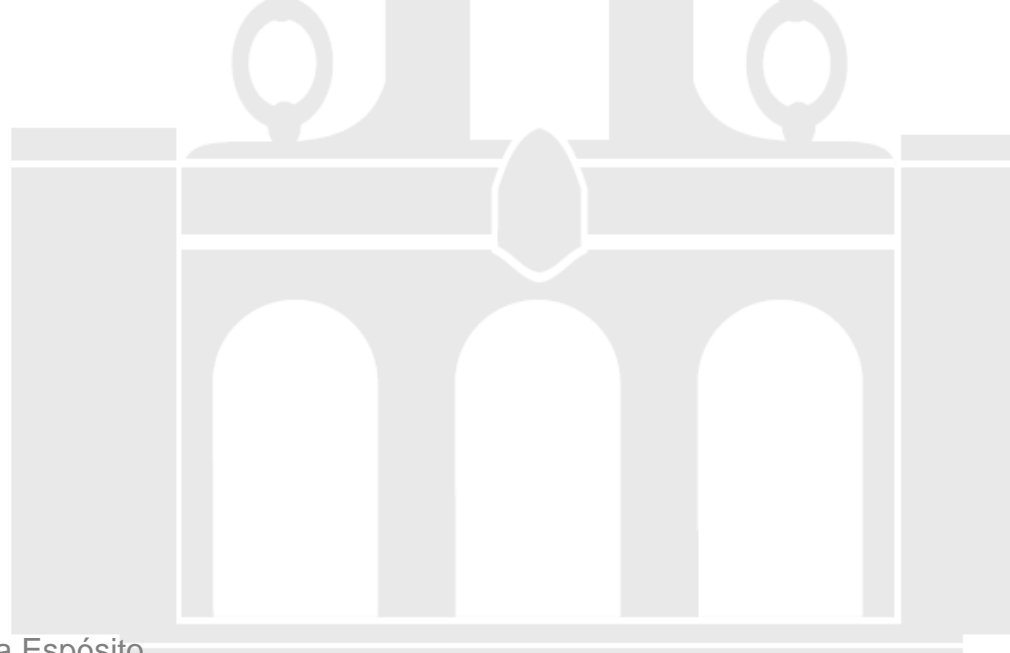

Material elaborado por Alicia García Espósitoaesposit@ull.edu.es

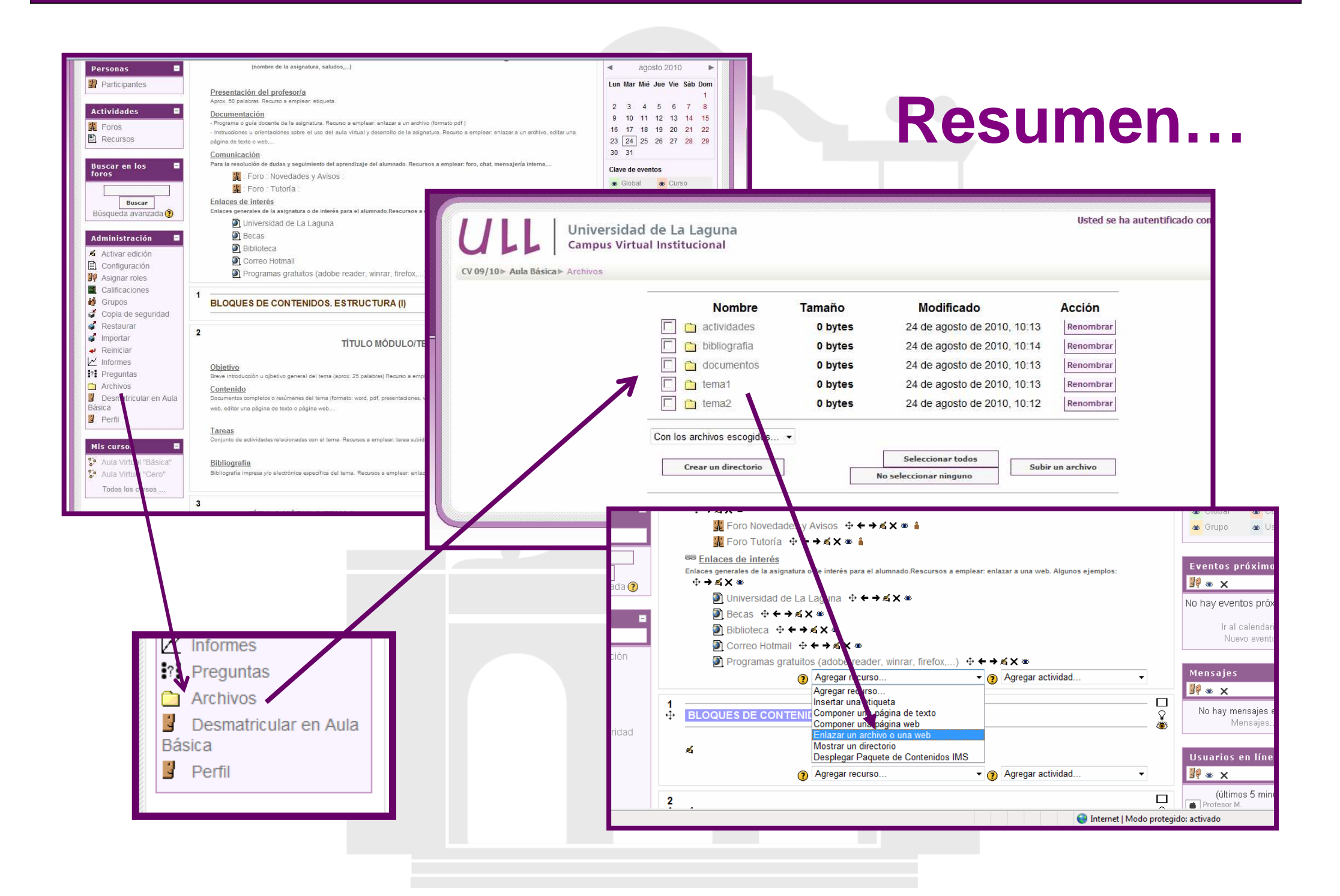

### **¿Cómo organizo los documentos?**

**Acceder:**

"BLOQUE ADMINISTRACIÓN" - "ARCHIVOS"

**a. Crear directorios (carpetas)**

**b. Subir los archivos**

**Se recomienda** escribir los nombres de carpetas y archivosen minúscula, sin tilde ni espacios.

### **¿Cómo enlazo los archivos?**

**Acceder:**

- $\bullet$  RIOOUE  $\bullet$  BLOQUE ADMINISTRACIÓN" $\longrightarrow$  "ACTIVAR EDICIÓN"
- "AGREGAR UN RECURSO"  $\longrightarrow$  "EDITAR UN ARCHIVO O UNA WEB"

**Cumplimentar:**

- -Nombre
- RACLIM Resumen
- I Inicacio Ubicación: "Elija o suba un archivo"
- -Ventana: "Force download" y "misma ventana"
- -Guardar cambios y regresar al curso

#### **¿Cómo enlazo a páginas web?**

**Acceder:**

- $\bullet$  RIOOUE  $\bullet$  BLOQUE ADMINISTRACIÓN" $\longrightarrow$  "ACTIVAR EDICIÓN"
- $\bullet$  "AGREGAR UN RECURSO" $\longrightarrow$  "EDITAR UN ARCHIVO O UNA WEB"

**Cumplimentar:**

- -Nombre
- RACLIM Resumen
- I Inicacio Ubicación: "Buscar una página web"
- -Ventana: "Nueva ventana"
- -Guardar cambios y regresar al curso

# **AULA VIRTUAL**

¿Cómo organizo los documentos?¿Cómo enlazo los archivos para los alumnos?

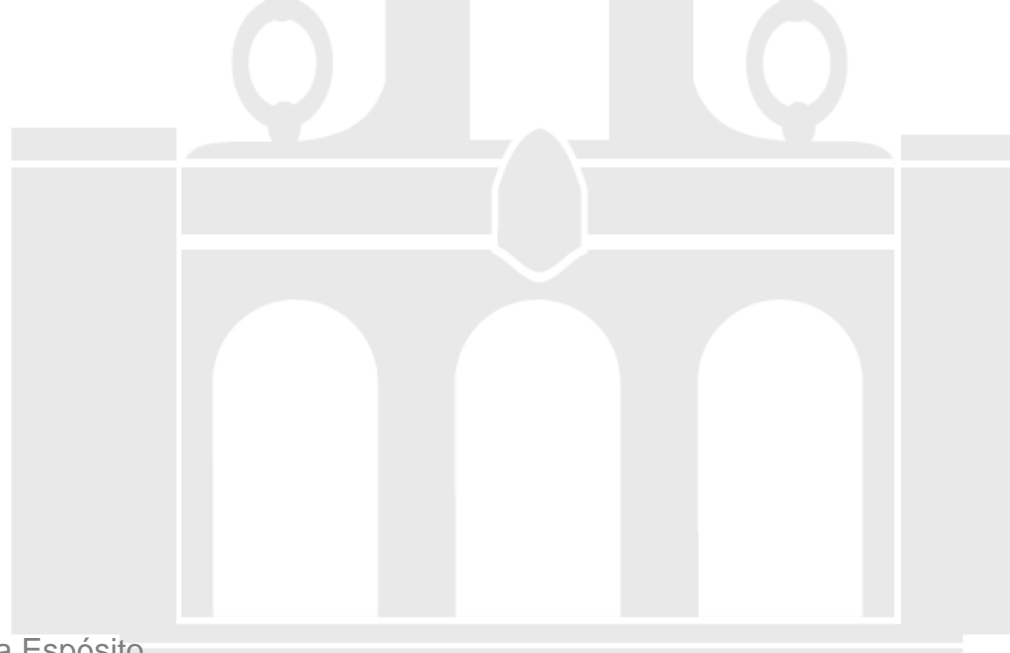

Material elaborado por Alicia García Espósitoaesposit@ull.edu.es